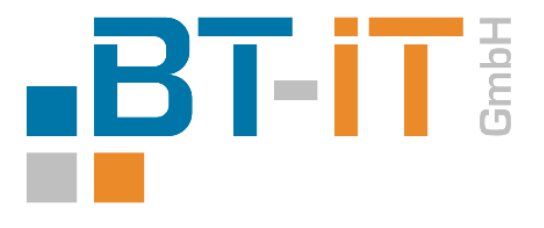

# - Patchbericht -

# mesoSHIPPING Versandschnittstelle

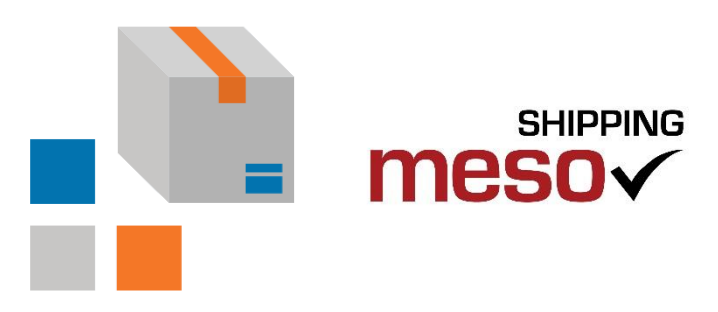

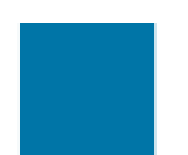

BT-IT GmbH Königstraße 3 • 26180 Rastede • Tel. 04402 98 201-0 Fax 04402 98 201-23 • E-Mail: info@bt-it.de

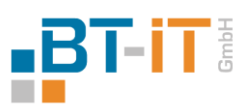

# Inhaltsverzeichnis

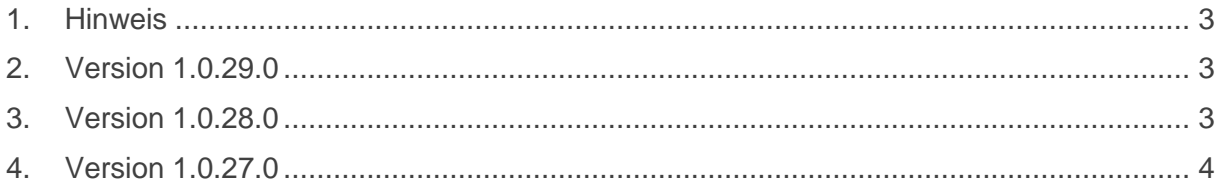

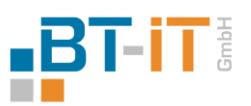

#### <span id="page-2-0"></span>1. Hinweis

Bitte beachten Sie, dass trotz richtiger Patch-Version ggf. nicht alle Inhalte bei Ihnen verfügbar sein können. Die Patches/Updates innerhalb einer Version sind zeitversetzt entwickelt worden und waren zu Ihrem Installationsdatum ggf. noch nicht implementiert.

Die aktuelle Version erhalten Sie kostenlos von uns bereitgestellt. Bitte sprechen Sie uns einfach an.

# <span id="page-2-1"></span>2. Version 1.0.29.0

Die Version 1.0.29.0 steht seit dem 06.08.2019 zur Verfügung.

Neue Freischaltung für DHL GKP Version 3.0

Auto-Versand Thread Fehler bei Disposing behoben

Fehlerbehebung bei Webservice Schnittstelle

# <span id="page-2-2"></span>3. Version 1.0.28.0

Die Version 1.0.28.0 steht seit dem 13.06.2019 zur Verfügung.

Fehlerbehebung für Anlegen der Sendungsliste bei einer kompletten Neuinstallation nach Umstellen auf manuelles DB Update

Update auf GKP Version 3.0

DropShipping auch bei anderen Versanddienstleistern implementiert

Wenn der Rechnungsempfänger als Absender gesetzt ist, wird geprüft ob sich der Absender in Deutschland aufhält. Wenn nicht kann er nicht als Absender genutzt werden und es wird wie normal der Mandant als Absender gewählt.

Bei Anlage eines neuen Mandanten werden automatisch alle Deutsche Post Produkte angelegt

ServiceLogs wird nun immer durchgeführt und ist nicht daran gebunden, ob Logging Known Pii aktiviert werden konnte

Fix für Datenbankerstellung bei Erststart

Kontonummer und Belegnummer werden nun einzeln in den Exportdaten gespeichert und nicht zusammen als Referenz

Bei der Deutschen Post wird nun neben dem FirstName auch der LastName gesetzt, wenn ein CompanyName benutzt wird

Belegspalte zum Sendungsjournal hinzugefügt

Wiegen von Deutsche Post Paketen gefixt

Belegdruck bei Deutsche Post Paketen gefixt

Sendungsnummern bei der Deutschen Post werden in einem Durchgang zum ExportResult hinzugefügt.

Margin der Internetmarken angepasst

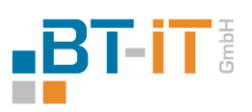

### <span id="page-3-0"></span>4. Version 1.0.27.0

Die Version 1.0.27.0 steht seit dem 02.01.2019 zur Verfügung.

DSGVO Update

Deutsche Post komplett implementiert

Bei Speichern von DPD Paketen wird geprüft ob der Paketinhalt gefüllt ist, sonst ist keine Anmeldung möglich

Änderungen bei Paket-Inhalt in der Artikelverteilung

Update des Express Abholungsstatus im Sendungsjournal wieder eingefügt

Nach Stornierung einer Abholung nach dem Abholungsdatum wird automatisch für das morgige Datum angemeldet, wenn bereits ein Kurier für morgen angefordert ist

Service Log wird nun für jeden Tag in einer eigenen Datei gespeichert

Automatisch PII Logging aktivieren, wenn der Benutzer mesoShipping mit Adminrechten startet

DHL Express Umstieg von WebReference auf WebService

Asynchrone Erstellung der Sendungsliste

Fehler behoben: Wenn ein Beleg mit Artikelverteilung angemeldet werden sollte und keine Pakete in der Paketliste vorhanden sind

Neue UPS Services implementiert

Wenn Teilmengen angegeben werden, wird die Menge aufgerundet und Artikelgewicht/Einzelpreis im Exportdokument angepasst

Europakete können außerhalb der EU mit einer Dummy-Position verschickt werden

DPD Logins werden pro Profil gespeichert

Belegdruck Makro überarbeitet, so dass das Makro bei einer Teilliefersperrung nicht stehen bleibt

Hausnummer vor Straße implementiert

Toleranzwert implementiert, der angibt wieviel % das Paketgewicht unter dem der Artikelgewichte liegen darf, damit eine automatische Anpassung gemacht werden darf

Nicht EU-Auslandssendungen mit Nachnahme gefixt

Bessere Fehlerausgabe, wenn das Ursprungsland in einem Artikel ungültig ist und mit Zolldokumenten exportiert wird

Vor dem Export einer Sendung werden einige Felder geprüft, die bei allen Dienstleistern Pflicht sind

Prüfung, ob Zu Händen mit Nummern gefüllt ist, wenn an eine Packstation oder Postfililale gesendet wird

Fix für das öffnen/erneute Drucken von GLS Labels

Drag-Drop für Lizenz erweitert